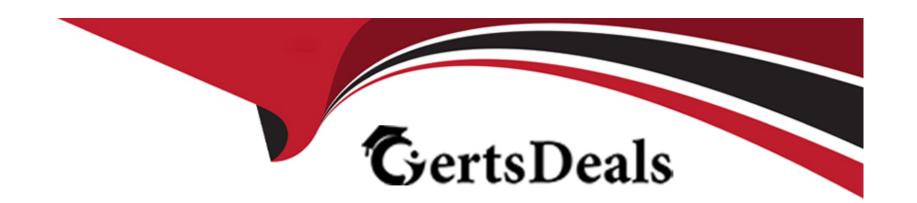

# Free Questions for AZ-104 by certsdeals

Shared by Gilliam on 29-01-2024

For More Free Questions and Preparation Resources

**Check the Links on Last Page** 

# **Question 1**

### **Question Type:** MultipleChoice

You have an Azure subscription that contains the virtual machines shown in the following table.

You deploy a load balancer that has the following configurations:

\* Name: LB 1

\* Type: Internal

\* SKU: Standard

\* Virtual network: VNET1

You need to ensure that you can add VM1 and VM2 to the backend pool of L81.

Solution: You create two Standard SKU public IP addresses and associate a Standard SKU public IP address to the network interface of each virtual machine.

Does this meet the goal?

### **Options:**

- A- Yes
- B- No

#### **Answer:**

Α

### **Question 2**

### **Question Type:** MultipleChoice

Note: This question is part of a series of questions that present the same scenario. Each question in theseries contains a unique solution that might meet the stated goals. Some question sets might have more than one correct solution, while others might not have a correct solution.

After you answer a question in this section, you will NOT be able to return to it. As a result, these questions will not appear in the review screen.

You have a Microsoft Entra tenant named contoso.com.

You have a CSV file that contains the names and email addresses of 500 external users.

You need to create a guest user account in contoso.com for each of the 500 external users.

Solution; From Microsoft Entra ID in the Azure portal, you use the Bulk invite users' operation.

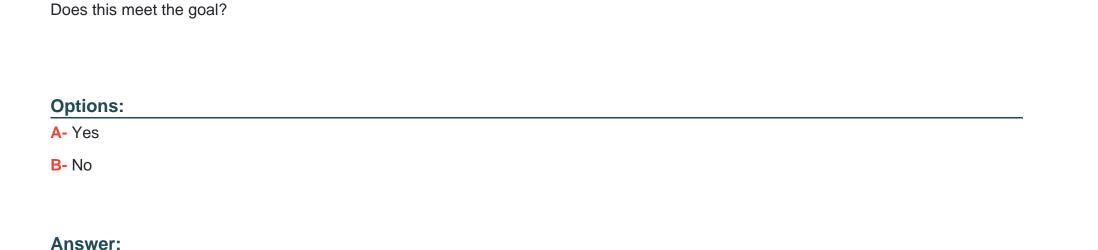

# **Question 3**

В

**Question Type:** MultipleChoice

Note: This question is part of a series of questions that present the same scenario. Each question in the series contains a unique solution that might meet the stated goals. Some question sets might have more than one correct solution, while others might not have a correct solution.

After you answer a question in this section, you will NOT be able to return to it. As a result, those questions will not appear in the review screen.

| You have a CSV file that contains the names and email addresses of 500 external users.         |
|------------------------------------------------------------------------------------------------|
| You need to create a guest user account in contoso.com for each of the 500 external users.     |
| Solution; From Microsoft Entra ID in the Azure portal, you use the Bulk create user operation. |
| Does this meet the goal?                                                                       |
|                                                                                                |
| Ontions                                                                                        |
| Options: A- Yes                                                                                |
| B- No                                                                                          |
|                                                                                                |
| Answer:                                                                                        |
| В                                                                                              |
|                                                                                                |
| Question 4                                                                                     |
| Question Type: DragDrop                                                                        |
|                                                                                                |

You have a Microsoft Entra tenant named contoso.com.

You have an Azure subscription that contains the storage accounts shown in the following table.

You plan to use AzCopy to copy a blob from contained directly to share. You need to identify which authentication method to use when you use AzCopy.

What should you identify for each account? To answer, drag the appropriate authentication methods to the correct accounts. Each method may be used once, more than once, or not at all. You may need to drag the split bar between panes or scroll to view content.

NOTE: Each correct selection is worth one point.

| Methods                                  | Answer Area |
|------------------------------------------|-------------|
| OAuth 1                                  | storage1:   |
| Anonymous ious Answer:                   | store as 2. |
| A storage account access key s key       |             |
| A shared access signature (SAS) token en |             |
| Question 5                               |             |
| Question Type: Hotspot                   |             |

You have a Microsoft Entra tenant that contains the groups shown in the following table.

| Name   | Туре          | Has an assigned license |
|--------|---------------|-------------------------|
| Group1 | Security      | Yes                     |
| Group2 | Security      | No                      |
| Group3 | Microsoft 365 | Yes                     |
| Group4 | Microsoft 365 | No                      |

table.

| Name  | Member of | Has a direct assigned license |
|-------|-----------|-------------------------------|
| User1 | None      | Yes                           |
| User2 | Group1    | No                            |
| User3 | Group4    | Yes                           |

ect the appropriate options in the answer area.

Answer Area

|                        | Users:  | User4 only                         |
|------------------------|---------|------------------------------------|
|                        |         | User4 only                         |
|                        |         | User1 and User4 only               |
| Answer:                |         | User2 and User4 only               |
|                        |         | User1, User2, User3, and User4     |
|                        |         |                                    |
|                        | Groups: | Group2 and Group4 only             |
|                        |         | Group2 only                        |
| Question 6             |         | Group2 and Group3 only             |
|                        |         | Group2 and Group4 only             |
| Duestion Type: Hotspot |         | Group1, Group2, Group3, and Group4 |

You have a Microsoft Entra user named User1 and a read-access geo-redundant storage (RA-GRS) account named contoso2023. You need to meet the following requirements:

- \* User1 must be able to write blob data to contoso2023.
- \* The contoso2023 account must fail over to its secondary endpoint.

Which two settings should you configure? To answer, select the appropriate settings in the answer are

a. NOTE Each correct selection is worth one point.

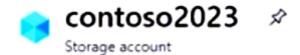

| Answer:                     |  |
|-----------------------------|--|
| Search (Ctri+/)             |  |
| Diagnose and solve problems |  |
| Question (IAM)              |  |
| Question Dapa: Highspoth    |  |

You have an Azure subscription that contains a user named User1 and a storage account named storage 1. The storage1 account contains the resources shown in the following table.

| Name       | Type       | es for storage 1: |
|------------|------------|-------------------|
| container1 | Container  |                   |
| folder1    | File share |                   |
| Table1     | Table      |                   |

- \* Storage Table Data Contributor
- \* Sterage File Data SMB Share Contributor

Forstorage1, you create a shared access signature (SAS) named SAS1 that has the settings shown in the following exhibit. (Click the Exhibit tab.)

### Security + networking

0 -----

| <u> </u> | Networking              |
|----------|-------------------------|
| -        | Azure CDN               |
| *        | Access keys             |
| 8        | Shared access signature |

| key1:                                                    |                                                    |
|----------------------------------------------------------|----------------------------------------------------|
|                                                          | Table1 only                                        |
| Answer:                                                  | Table1 and container1 only folder1 and Table1 only |
| Allower.                                                 | folder1 and container1 only                        |
|                                                          | Table1, folder1, and container1                    |
| SASS                                                     |                                                    |
|                                                          | Table1 and container1 only  Table1 only            |
| Question 8                                               | Table1 and container1 only                         |
|                                                          | folder1 and Table1 only                            |
| Question Type: MultipleChoice                            | folder1 and container1 only                        |
|                                                          | Table1, folder1, and container1                    |
|                                                          |                                                    |
| You have an Azure Storage account that contains 5,000    | ) blobs accessed by multiple users.                |
| End 01/01/2030 🛅 12:00:00 PM                             |                                                    |
| You need to ensure that the users can view only specific | c blobs based on blob index tags.                  |
|                                                          |                                                    |
| What should you include in the solution?                 |                                                    |
| For example, 168.1.5.65 or 168.1.5.65-168.1.5.70         |                                                    |
| Allowed protocols ①                                      |                                                    |
| HTTPS only    HTTPS and HTTP                             |                                                    |
|                                                          |                                                    |
| Options:                                                 |                                                    |
| A-Just-in-time (JIT) VM access routing Internet routing  |                                                    |
| B- a shared access signature (SAS)                       | i.                                                 |
| 3 ( )                                                    |                                                    |

D- a role assignment condition

**Answer:** 

В

# **Question 9**

### **Question Type: Hotspot**

You have a Microsoft Entra tenant named adatum.com that contains the groups shown in the following table.

|   | Nam   | e  | Type      | Memb | er of  |
|---|-------|----|-----------|------|--------|
|   | Group | 1  | Security  | None | $\Box$ |
|   | Name  | N  | lember of |      |        |
| Į | Jser1 | Gr | oup1      |      |        |
| Į | Jser2 | Gr | oup2      |      |        |

the following table.

eto Group1 as shown in the following exhibit.

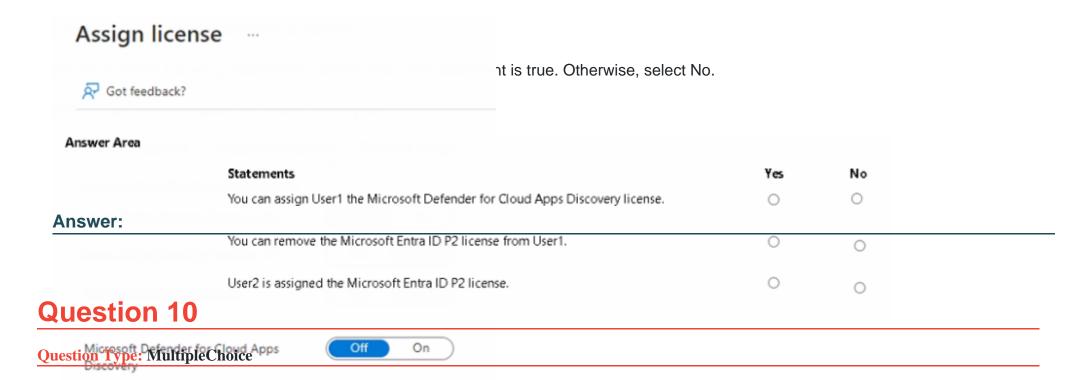

You have an Azure policy as shown in the following exhibit.

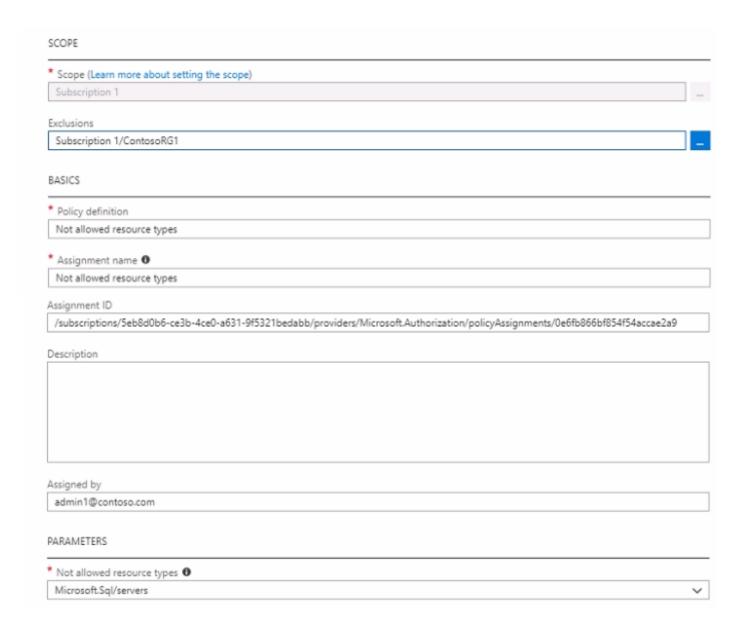

What is the effect of the policy?

### **Options:**

- A- You are prevented from creating Azure SQL servers anywhere in Subscription1.
- B- You can create Azure SQL servers in ContosoRG1 only.
- C- You can create Azure SQL servers in any resource group within Subscription1.
- D- You are prevented from creating Azure SQL Servers in ContosoRG1 only.

#### **Answer:**

В

## **Question 11**

**Question Type: Hotspot** 

You configure the custom role shown in the following exhibit.

```
"properties": {
    "roleName": "role1",
    "description": "",
    "roletype": "true",

Answer Area
```

To ensure that users can sign in to virtual machines that are assigned role1, modify the

[answer choice] section.

on. actions

notActions dataActions notDataActions assignableScopes

#### **Answer:**

Question 12 To ensure that role1 can be assigned only to a resource group named RG1, modify the

[answer choice] section.

assignableScopes actions roletype •

•

[answer entree] seed of

notActions dataActions

notDataActions

**Question Type: Hotspot** 

]

You have an Azure subscription named Subscription1 that contains the quotas shown in the following table.

Quota name Region Current Usage vCPUs Region Name Size Status Running Standard B2ms West US ped vCPUs Size Name allocated) Standard\_B2ms VM3 2 Standard\_D4s\_v3 VM4

in the following table.

able.

oups/read",

t is true. Otherwise, select No. NOTE: Each correct selection is worth

| Answer Area |                                |     |         |
|-------------|--------------------------------|-----|---------|
|             | Statements                     | Yes | No      |
|             | You can deploy VM3 to West US. | 0   | $\circ$ |
| Answer:     |                                |     |         |
|             | You can deploy VM4 to West US. | 0   | 0       |
|             | You can deploy VM5 to West US. | 0   | 0       |

### **To Get Premium Files for AZ-104 Visit**

https://www.p2pexams.com/products/az-104

### **For More Free Questions Visit**

https://www.p2pexams.com/microsoft/pdf/az-104

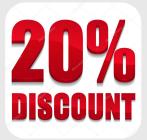